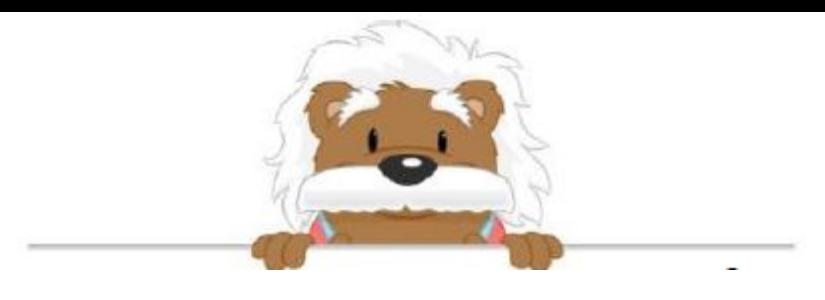

## Pie Charts Color in the pie charts and label them with the correct percentages

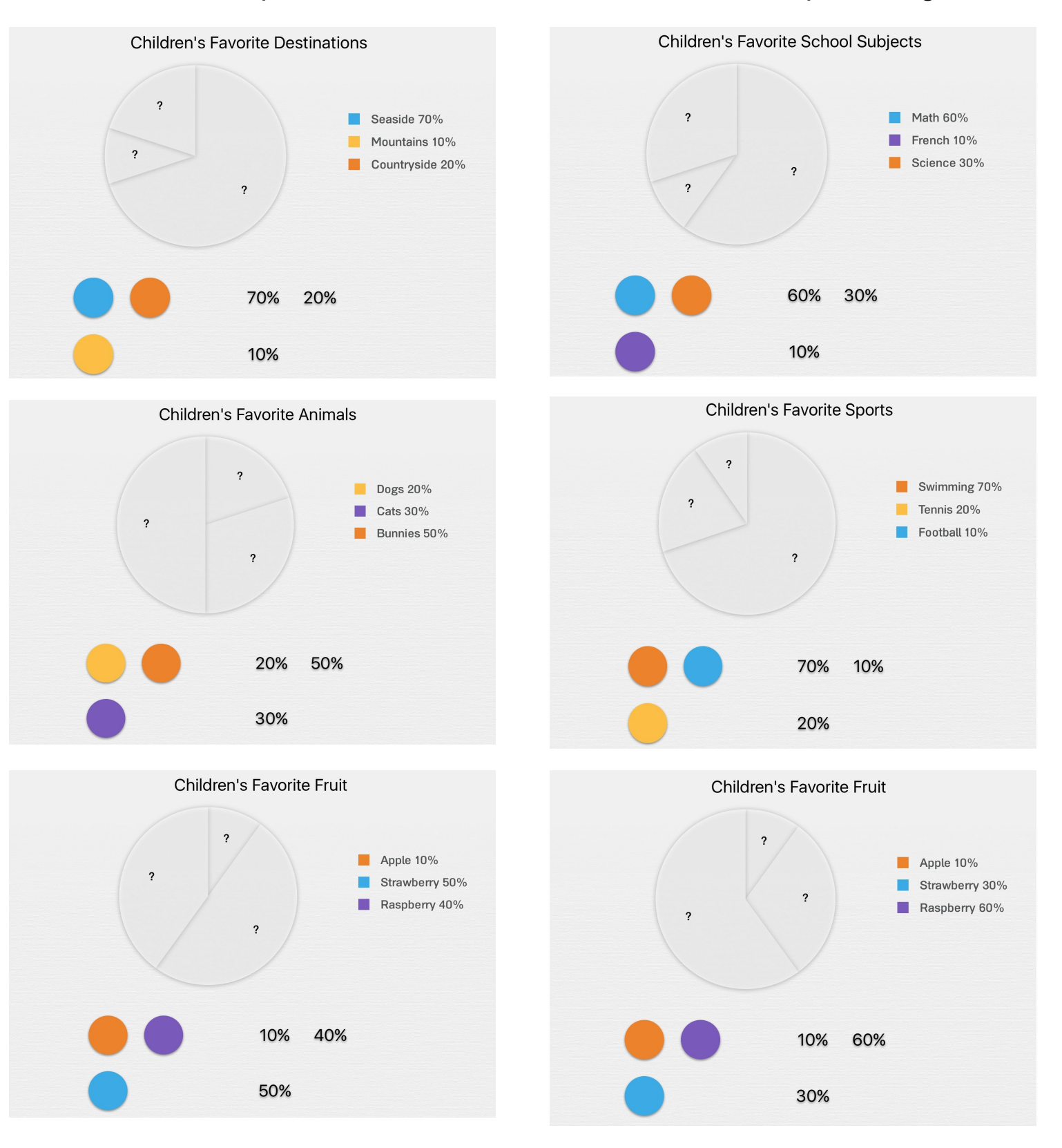

## myBlee Math